Video Workshop: Impressions of the UNB Fredericton Experience

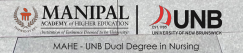

**Allen** 

目

 $\overline{\mathbb{E}}$ E m O E

E E F

團

**NG LISRA** 

E

画

T

i

mi

▇

H

E

E

H

**COLOR** 

ii dhi P  $\blacksquare$ 

m. **FHE**  Impressions of your clinical experience, the city, and campus

- . 2-3 minute video for YouTube
- 16 X 9 (landscape orientation), 30 fps, 4K where possible, 1080/HD otherwise

This might include:

- Introducing yourselves, your motivations and hopes
- Highlights (Best experiences)
- Challenges

 $\textcircled{\scriptsize{\textcircled{\tiny{+}}}}$ 

• Positive takeaways

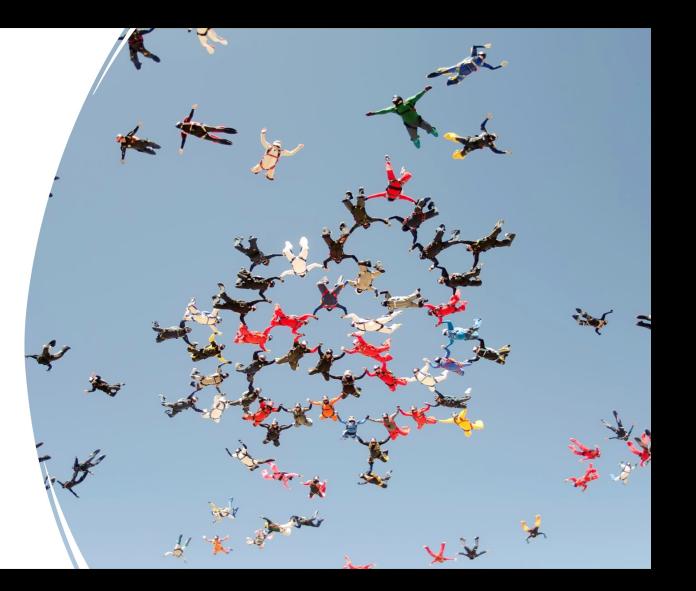

## Reflection prompts

- Why did you come?
- What were your first impressions?
- What was your best experience in clinical? In Fredericton?
- How are the people?
- **What is it like to be here?**
- What will you remember most?
- What are your hopes for the future?

- Tailoring your message to your audience<br>• What do you want to tell your instructors, professors, and hosts?
	- What do you want to tell future students?

# Examples in the student voice

- https://youtu.be/1cpAaSVHbv0 (Harvard University)
- https://youtu.be/5iIE1ycdkok (University of Calgary)
- https://youtu.be/0SDmp4Qk6-4 (University of the Arts London)
- https://youtu.be/TKKeoOt5lgA (MAHE / UNB '23 Group 1)
- https://youtu.be/qx10SkPBnOo (MAHE / UNB '23 Group 2)

## Action Plan

- What stories would you like to tell (message + purpose)?
- How will you structure your story – what are the parts, and in what order will they appear?
- Will you use narration, subtitles, music?
- Moving imagery
	- Fictional representations? Documentary images?
	- Which words/sounds will fit with the images you choose?
- Who will assume which role(s)?

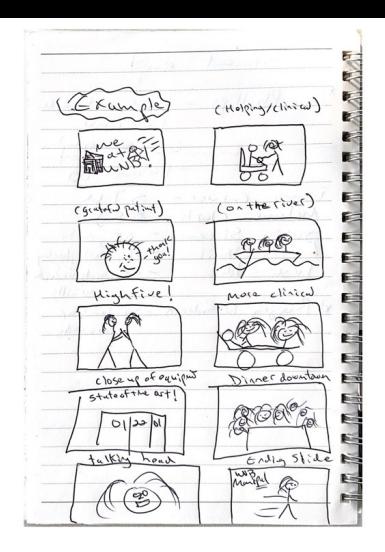

#### Video Structure in shots:

Establishing scene

Reflections ("talking heads")

B-Roll (creative representations of reflections)

Closing scene

Sounds: voice / voice overs, environmental, music

#### Roles

- Writing and direction?
- On screen: everyone
- Shooting: everyone
	- Using the gimble: someone…
- Editing?

### Filming: technology

- Camera: leverage resolution (4K / 1080), frame rate (30 / 60 FPS), exposure (locked)
- Light: flatter and illuminate, balance between subject and environment
- Sound: quality control in recording and balance in editing

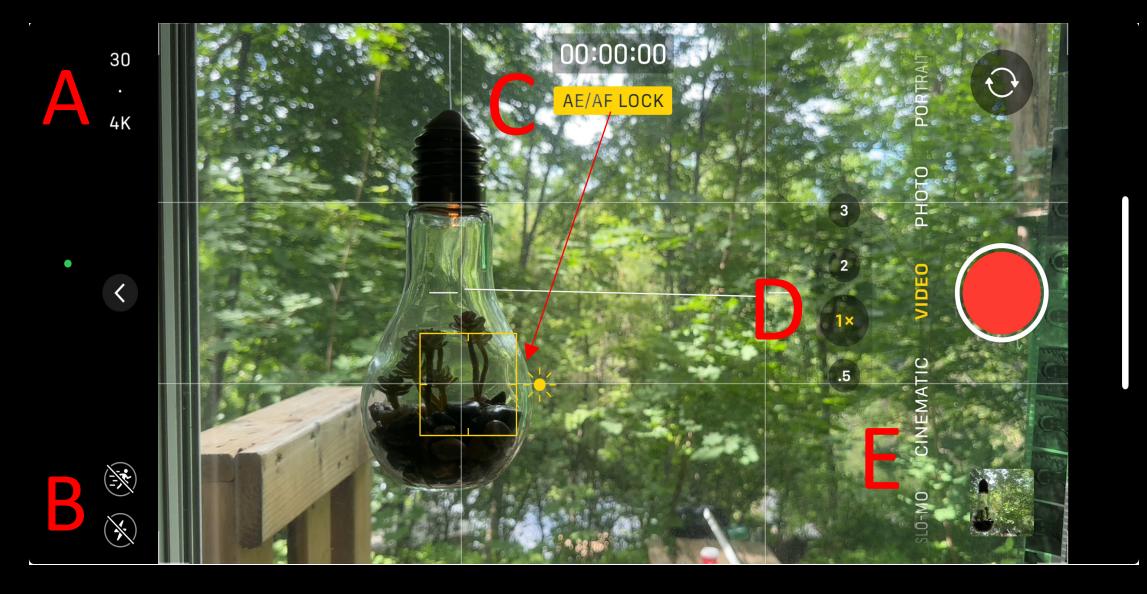

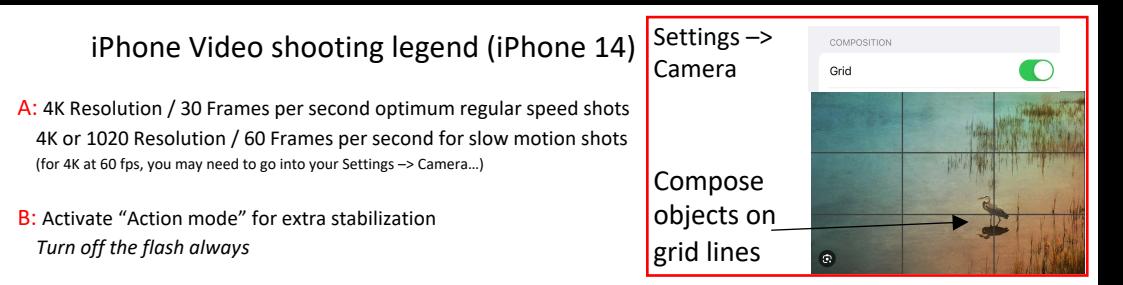

C: Lock Focus and Exposure: With one finger, press on principal object in your shot until exposure and focus are locked (AE/AF Lock); you can then slide the shot focus are locked (AE/AF Lock); you can then slide the shot t

D: Lenses: Wide angle (.5) is good for expansive scenes, default (1X) for focus on subjects, and the telephoto lens(es - 2, 3) for far away subjects

E: Shooting Modes: Video for regular shooting and slow motion (slowed down in editing), Cinematic for deep subject focus, Slo-Mo for slow motion, Timelapse for transitional scenes of time passing (with fixed or moving camera), and Front Lens for selfie-style

### Filming techniques

- Composing: Intention, focus, depth, balance
- Perspectives: Distance, height, stability
- Movement: Speed, direction, stability

• Creative gimble moves: https://youtu.be/sj\_PYRqFsol?si=eFguiqvCHWNbsWjU

<sup>•</sup> Rule of thirds: https://youtu.be/izX8EX6eYrM?si=j4MneMcxqQF2s-be

<sup>•</sup> Boring vs creative B-roll: https://youtu.be/6Oud3sw21Bw?si=sE3ffgQp4LzlyS08

#### Crafting a narrative with shot choices

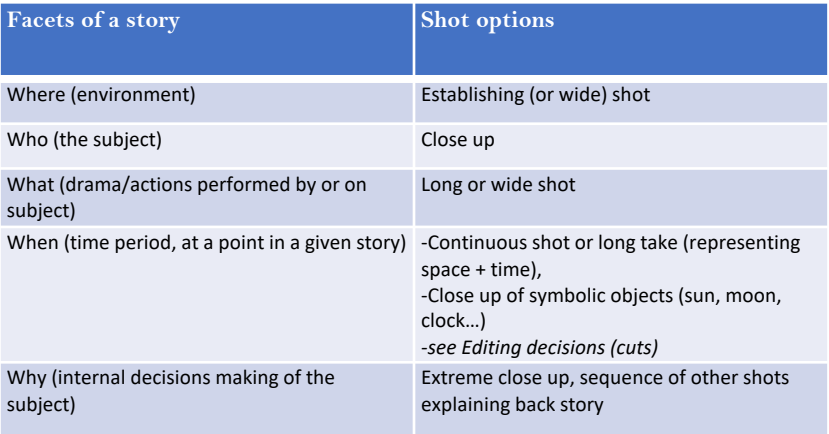

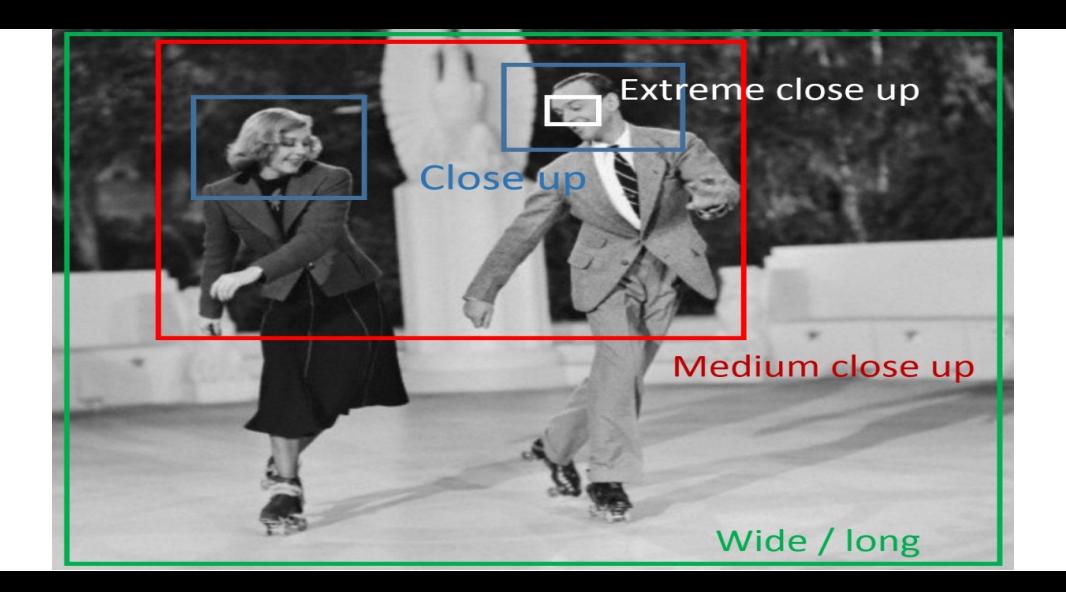

### Learning on the go: shot list for today's prototype

- Establishing shot
- Reflections
- B-Roll

## Weekend team scavenger hunt for B-Roll shots:

- Static and stabilized you/your group (at work, at play), events, destinations, built and natural phenomena
	-
	- Low (flip camera so lens is closer to ground), high perspective, wide angle, close-up, etc. Bonus:
	- Match cuts (find the same subject in different locations, composed similarly)
	- Slo-mo (60 fps or more): Capturing a scene straight on, high or low
- In motion:
	- Hallways, sidewalks, streets, downtown
		- Tracking: from behind / front / side; high / low; handheld / stabilized (rollers, gimble)
		-
		- Orbiting subjects while stabilized (gimble, rollers, on a rolling chair)<br>• Timelapse or Hyperlapse in a busy setting (handheld, tripod, gimble)<br>• Gimble on a stick: replicate drone with high or rising shot ideally with
		-
	- Slo-mo (60 fps or more) : following a subject eye level or high/low • Subjects and objects: push forward, pull back, slide along (handheld, roller, gimble)
- Transitions one of the following:
	- Overlapping gestures: e.g., Finger snap, walking, jumping, etc.
	- Motion shot (bus, taxi, etc.) placed briefly between two location shots
	- Black frame: ending one shot advancing to a black frame, and beginning another receding from it

#### Remember:

- Make room on your phone and upload clips regularly to storage
- **Plan for Audio clarity and consistency**
- Lock focus and exposure (usually)
- Make sure there is sufficient light on subject add light if need be
- Compose shots with perspectives and depth in mind
	- Interesting angles and symmetry (use your grid)
	- Shoot high, shoot low,
	- Shoot with a foreground, midground, and background elements for depth
- Practice fluid movements at uniform speed in a single direction;
- How will you stabilize your shots? Action mode, slo-mo, gimble, rollers and props
- For timelapse and hyperlapse, focus on scenes with plenty of subjects moving

# **Music and sound effects in editing:**

• **Premium Beat**

https://www.premiumbeat.com/<br>freesound Large archive of artists-supplied music that can be licensed individually (vs subscription)

**freesound**

Downloadable sound effects under Creative Commons license https://www.freesound.org

• **Uppbeat** Three free downloads a month https://uppbeat.io